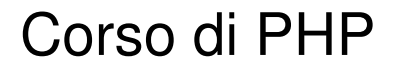

 $\ddot{\phantom{a}}$ 

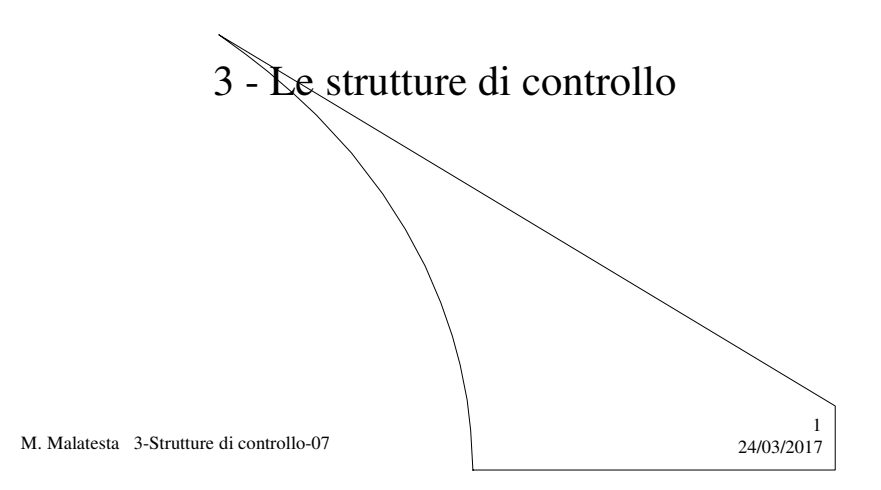

# Prerequisiti

- **·** Istruzioni semplici
- Controllo del flusso di programma

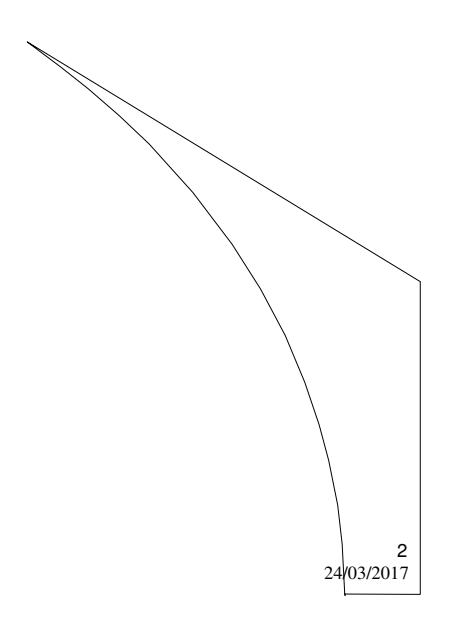

M. Malatesta 3-Strutture di controllo-07

# Introduzione

In molti casi le sole istruzioni viste finora non sono sufficienti a risolvere certi problemi.

- **È possibile far effettuare alla macchina delle scelte in modo da alterare il flusso di esecuzione sequenziale del programma?**
- **È possibile far eseguire ripetitivamente parti di programma in base ad una condizione?**

In questa Unità daremo una risposta a questi quesiti.

M. Malatesta 3-Strutture di controllo-07  $24/03/2017$ 

# Informazioni generali

In questa Unità presentiamo le strutture di controllo di PHP per realizzare selezioni di vario tipo e cicli. In questo modo, possiamo alterare l'esecuzione sequenziale dei programmi e realizzare programmi anche molto complessi.

È sempre indispensabile che la progettazione dei programmi segua la tecnica **top-down**, che prevede la scomposizione di un problema in sottoproblemi, via via più semplici, da risolvere in un secondo momento

M. Malatesta 3-Strutture di controllo-07 24/03/2017

3

# Le strutture di controllo

Come abbiamo detto in precedenza, vogliamo studiare gli strumenti che consentono di alterare il flusso sequenziale di esecuzione del programma.

Questi strumenti prendono il nome di **strutture di controllo.** 

Le strutture di controllo sono:

- **1) Sequenza**
- **2) Selezione**
- **3) Iterazione**

M. Malatesta 3-Strutture di controllo-07  $24/03/2017$ 

### La sequenza

Tutte le istruzioni presenti nella parte eseguibile del programma si dice che costituiscono una **SEQUENZA**, nel senso che **costituiscono un blocco che può essere considerato come un'unica istruzione**

Quando si vuole considerare un blocco di istruzioni come se fosse una sola istruzione si utilizza la sintassi seguente:

**{** *istruzione*;

*istruzione*; ……………

**}** 

La **SEQUENZA** è caratterizzata dalla coppia di parentesi graffe aperta "{" e chiusa "}".

5

6

**ATTIVITA**': scrivere una applicazione PHP che calcoli la somma dei valori interi contenuti in due variabili.

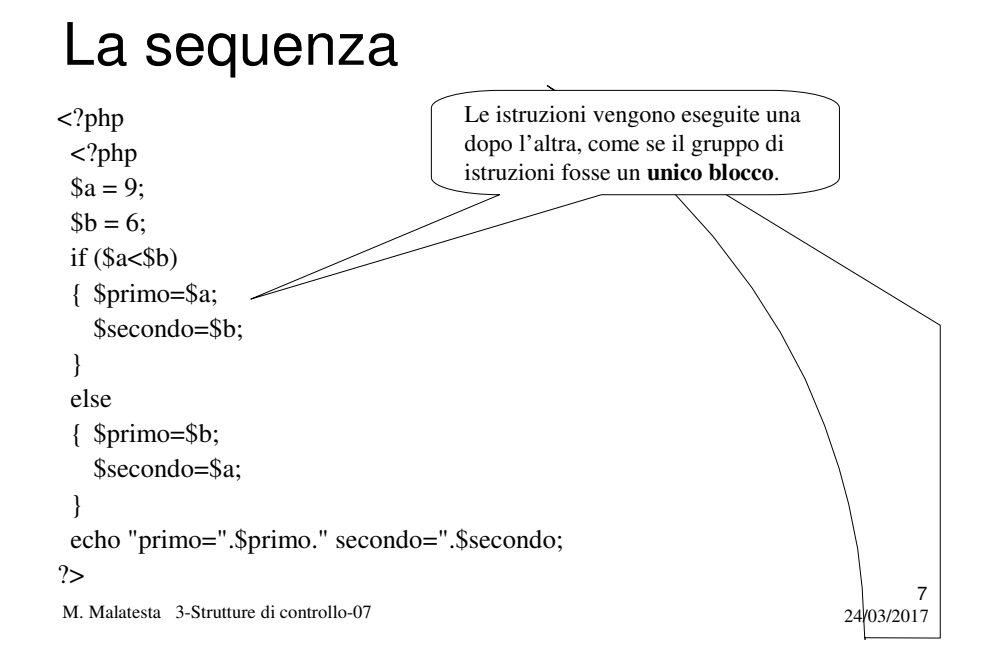

## La selezione

Quando si deve eseguire una scelta sulla base di una *condizione* si usano le strutture di controllo selettive

Le strutture di controllo **selettive** si servono del risultato di un **test** sulla *condizione* per stabilire quale percorso dovrà seguire il programma durante l'esecuzione.

Un **test** è la valutazione del risultato di una **espressione logica** o **espressione booleana** e quindi può dare come valori **vero** (*true*) o **falso** (*false*).

M. Malatesta 3-Strutture di controllo-07 24/03/2017

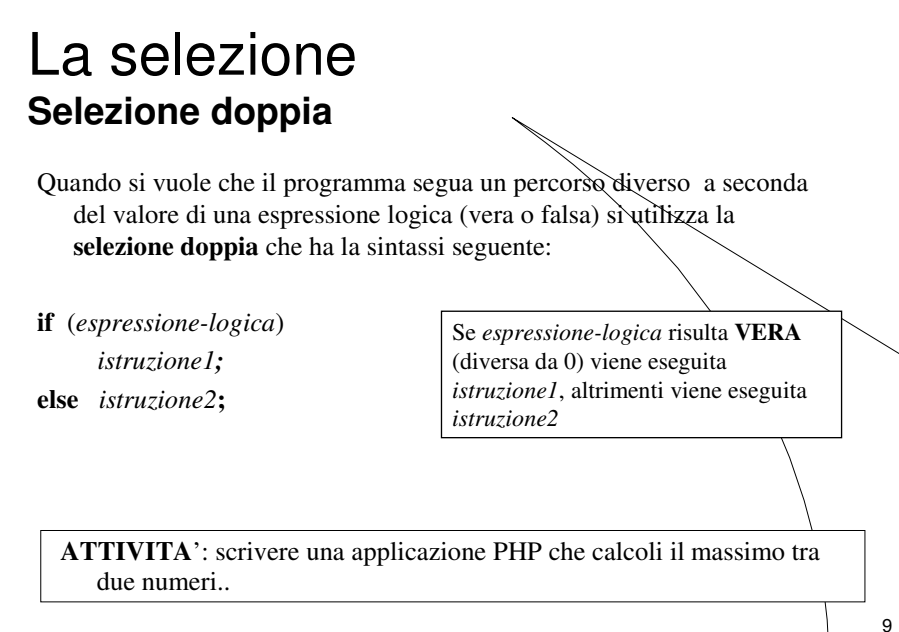

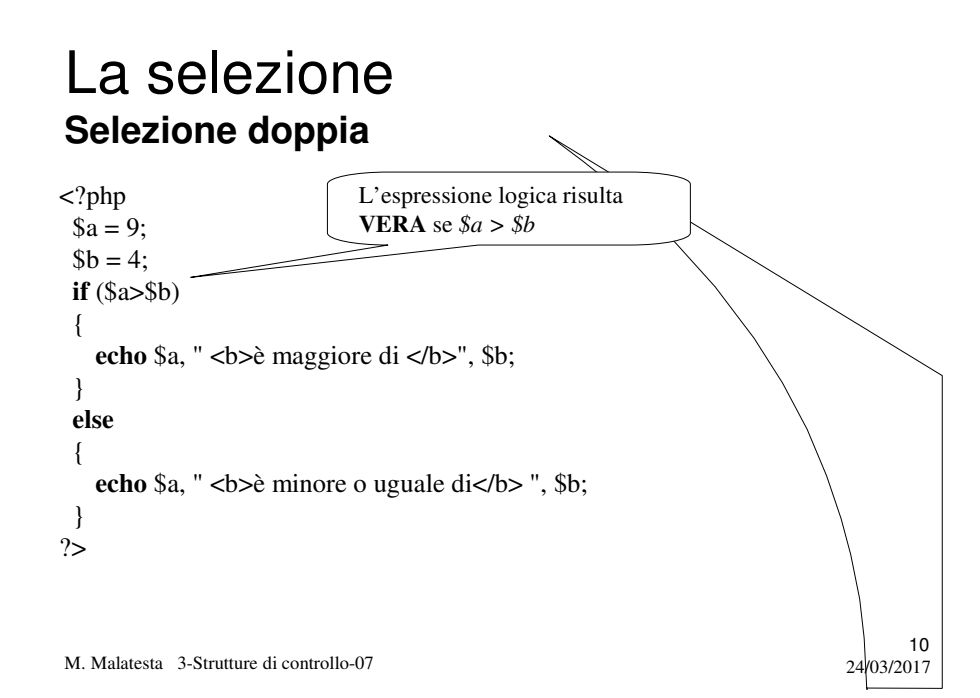

### La selezione **Selezione doppia**

Una particolarità della selezione doppia è quella poter di utilizzare la parola chiave **elseif**.

**if** (*espressione-logica1*)

*istruzione1;* **elseif** (*espressione-logica2*) *istruzione2;* **else** *istruzione3;*

Se *espressione-logica1* è falsa, con **elseif** si valuta *espressione-logica2*. Dopo *istruzione2*, segue eventualmente **else**, che fa eseguire *istruzione3* nel caso in cui anche espressione-logica2 sia falsa.

11

12

M. Malatesta 3-Strutture di controllo-07  $24/03/2017$ 

### La selezione **Operatore ternario**

Un caso particolare di selezione doppia si può rappresentare con **l'operatore ternario** "?:".

L'operatore ternario ha la sintassi:

*ident = (espress-logica)* **?** *espressione1* **:** *espressione2***;**

Se *espress-logica* è **VERA**, ad *ident* assegna *espressione1*, se risulta **FALSA** gli assegna *epressione2*.

Costituisce un modo **abbreviato** per effettuare una selezione doppia.

### La selezione **Operatore ternario**

**ATTIVITA**': scrivere tramite l'operatore ternario le seguenti s.d.c. selettive:

**1) if** (\$primo > \$secondo) \$a=\$primo-\$secondo; **else \$**a=\$secondo-\$primo; (\$primo>\$secondo) ? \$a=\$primo-\$secondo **:** \$a=\$secondo-\$primo;

13

- 2) **if** (\$x>0) \$modulo\_x=\$x; **else \$**modulo\_x=-\$x; \$modulo\_x=(\$x>0)? \$x : (-\$x);
- 3) **if** (\$y==\$z) \$x=\$u\*\$x+\$a; **else \$**x=\$u\*\$x+\$b; \$x=(\$u\*\$x+(\$y==\$z)? \$a:\$b)

M. Malatesta 3-Strutture di controllo-07  $24/03/2017$ 

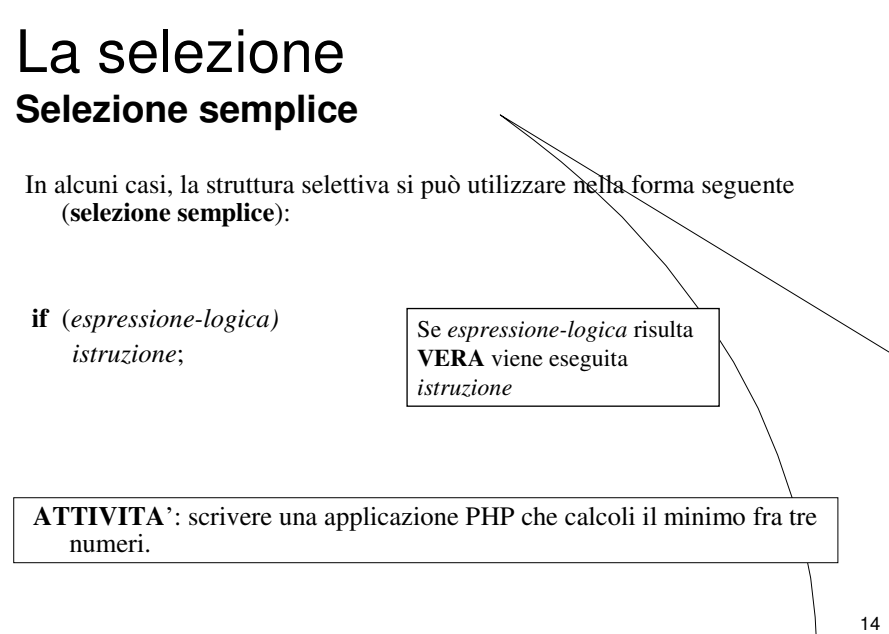

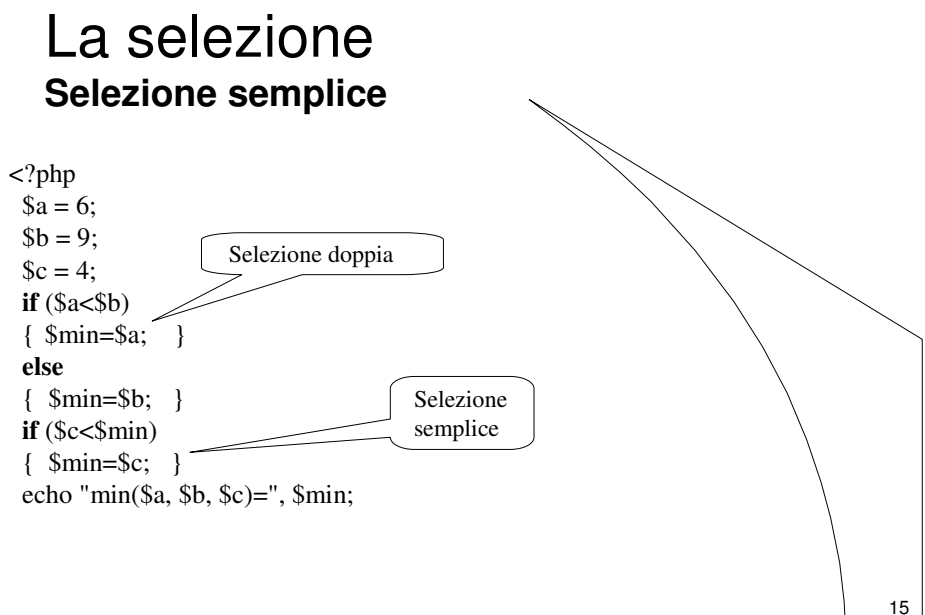

M. Malatesta 3-Strutture di controllo-07 24/03/2017

### Espressioni logiche **Osservazioni**

- il valore numerico 0,
- una stringa che contiene '0'
- una stringa vuota
- un valore NULL, cioè una variabile:
	- che non è stata definita;
	- che è stata eliminata con **unset**();
	- a cui è stato assegnato il valore NULL esplicitamente

Pertanto qualsiasi numero, intero o decimale purchè diverso da 0, qualsiasi stringa non vuota, se usati come espressione condizionale saranno considerati veri.

L'interprete PHP considera false tutte le situazioni indicate a fianco

M. Malatesta 3-Strutture di controllo-07  $24/03/2017$ 

![](_page_7_Figure_12.jpeg)

### Espressioni logiche **Osservazioni**

#### **if**  $($a = 4)$

echo "\$a è uguale a 4"; // stampa questa frase

**if**  $(Sa = 0)$ 

…

echo "\$a è uguale a 4"; // NON stampa questa frase

Analogamente ad altri linguaggi (C, C++, Java) vale questa regola: le istruzioni di assegnazion hanno un valore, in particolare hanno il valore che viene assegnato alla variabile

17

M. Malatesta 3-Strutture di controllo-07  $24/03/2017$ 

# La selezione **Selezione multipla**

Quando la scelta deve essere fatta tra molti valori si usa quest'altra struttura

![](_page_8_Figure_9.jpeg)

![](_page_9_Figure_0.jpeg)

## L'iterazione

Quando si deve eseguire ripetutamente un blocco di istruzioni si usano le strutture di controllo iterative.

Le strutture di controllo **iterative** servono ad eseguire i **cicli**.

Un ciclo è la ripetizione di un dato blocco di istruzioni. Nelle strutture di controllo iterative è spesso necessario utilizzare una variabile detta **contatore** per tenere traccia del numero di volte che il ciclo viene effettuato.

M. Malatesta 3-Strutture di controllo-07  $24/03/2017$ 

![](_page_10_Figure_0.jpeg)

![](_page_10_Figure_1.jpeg)

![](_page_11_Figure_0.jpeg)

### L'iterazione **Iterazione precondizionata**

Quando **NON** si conosce a priori il numero di volte che un ciclo deve essere ripetuto, si usa la seguente:

**while** (*espress-logica*) *istruzione***;**

Questa struttura di controllo esegue il ciclo fintantochè *espressione-logica* risulta **VERA**. Esce quando diventa **FALSA**.

Ovviamente, se *espressione-logica* è falsa già all'inizio, la while NON SARA' ESEGUITA NEMMENO UNA VOLTA

> Questa struttura prende il nome di **ITERAZIONE PRECONDIZIONATA** poiché la condizione da verificare si trova prima del blocco di istruzioni da ripetere

**ATTIVITA**': scrivere una applicazione PHP che dato un intero *N* da input, ne calcoli il divisore più grande.

M. Malatesta 3-Strutture di controllo-07 24/03/2017

### L'iterazione **Iterazione precondizionata**

![](_page_12_Figure_1.jpeg)

### L'iterazione **Iterazione postcondizionata**

In altri casi, e sempre quando NON si conosce a priori il numero di volte che un ciclo deve essere ripetuto, si usa la seguente:

26 **do {** *istruzione;* **} while** (*espress-logica*); Ovviamente, anche se *espressione logica* è falsa già all'inizio, la **dowhile** VERRA' ESEGUITA ALMENO UNA VOLTA. Questa struttura prende il nome di **ITERAZIONE POSTCONDIZIONATA** poiché la condizione da verificare si trova dopo il blocco di istruzioni da ripetere Questa struttura di controllo esegue il ciclo fino a quando *espressione-logica* risulta **VERA**. Esce quando diventa **FALSA**. **ATTIVITA**': scrivere una applicazione PHP che estragga 1000 numeri casuali e stampi il massimo tra i valori usciti.

### L'iterazione **Iterazione postcondizionata**

![](_page_13_Figure_1.jpeg)

### L'iterazione **Ciclo foreach**

Esiste una variante dell'iterazione predefinita che serve a trattare strutture dati particolari (array e collezioni) in cui ogni elemento è caratterizzato dalla coppia **(nome**, **valore**).

La sintassi è la seguente

**foreach** (\$arr as \$chiave => \$valore)

*istruzione*;

}

{

Per ogni elemento della collezione *\$arr*, il ciclo estrae *\$chiave* e *\$valore*.

28

Vedremo più avanti in dettaglio l'utilità di questa struttura di controllo.

# Argomenti

- Le strutture di controllo
- La selezione
	- Selezione doppia
	- Operatore ternario
	- Selezione semplice
	- Selezione multipla
- La sequenza
- L'iterazione
	- Iterazione predefinita
	- Iterazione precondizionata
	- Iterazione postcondizionata
	- Ciclo **foreach**

M. Malatesta 3-Strutture di controllo-07

![](_page_14_Picture_14.jpeg)

# Altre fonti di informazione

P.Camagni, R.Nicolassy – PHP ed. HOEPLI Informatica

M. Malatesta 3-Strutture di controllo-07 24/03/2017